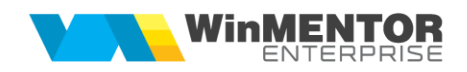

## **WME - Structura diminuarilor de stoc importate in WinMENTOR ENTERPRISE**

[InfoPachet] AnLucru=2016 LunaLucru=9 Tipdocument=DIMINUARE DE STOC TotalDiminuari=1

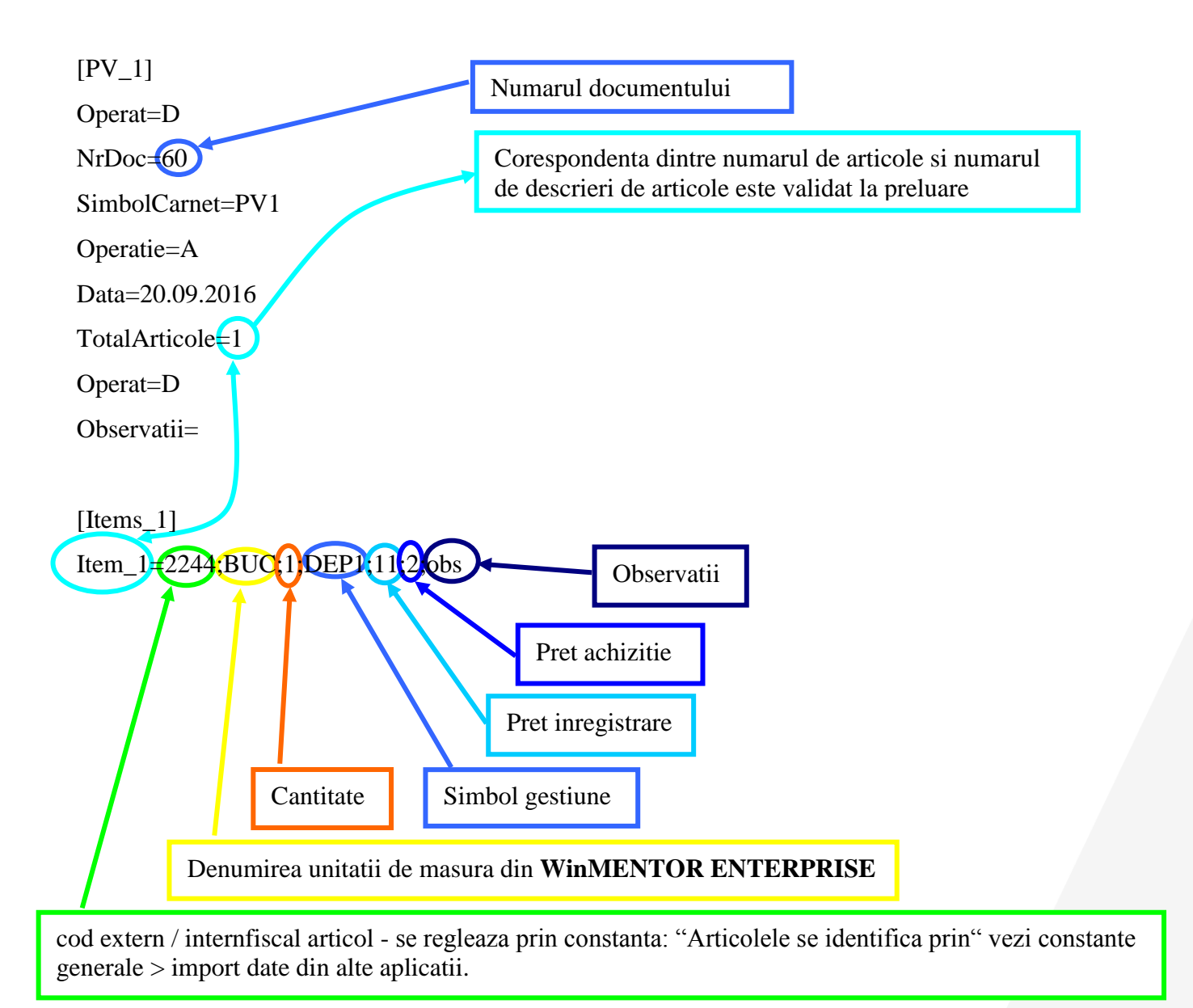

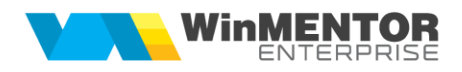

## **Observatie:**

In cazul utilizarii de noi articole se va utiliza fisierul "Articole.txt" pentru descrierea lor. Pentru utilizarea de gestiuni de livrare noi se va utiliza fisierul "Gestiuni.txt" pentru descrierea lor.

Pentru clienti noi se va utiliza fisierul "Partner.txt".